# **Pilatus detector**

One should flush the detector with dry  $N_2$ , about 15l/h.

• Login:

 Turn on PC User: det PW: Pilatus2

- Switch on power supply detector: Switch on power supply, switch on detector.
- Via Ethernet: ssh –l det has………..
- Shell-Konsole:

 >cd p2\_det >runtvx

*runtvx* starts camserver and TVX in separate windows and initialize the detector.

• First you have to select the energy! (see next page)

## **The tvx server is by default disconnected so that the detector can be controlled by the tango server!**

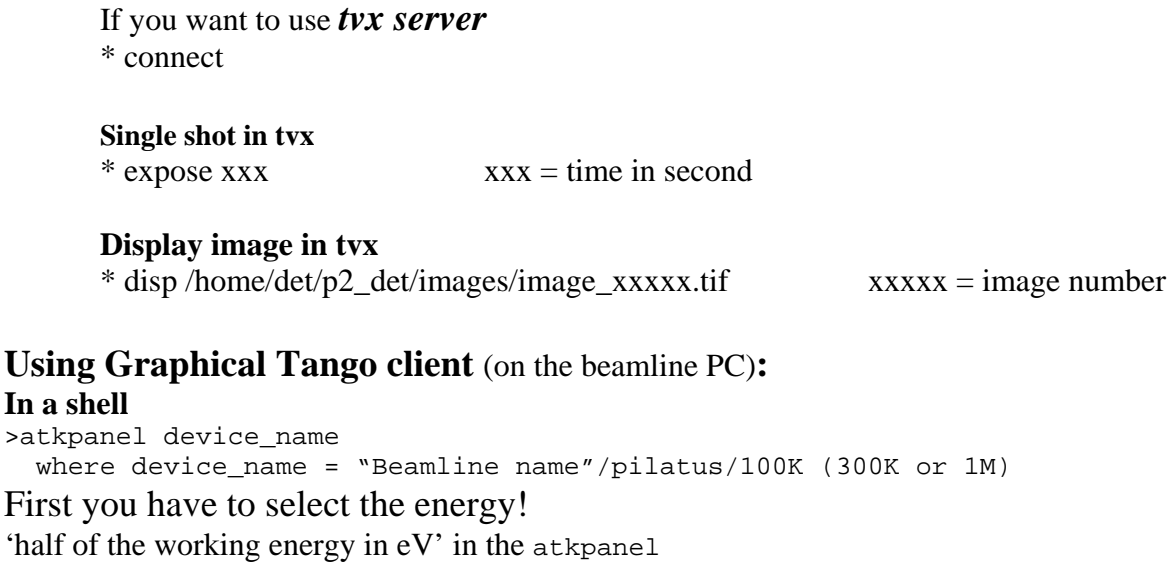

In Camserver has…………

• First you have to select the energy!

setthreshold \_\_\_\_\_\_\_ 'half of the working energy in eV'

 | highg for (2000-9000)eV midg for (4000-11000)eV lowg for (6000-17000)eV

## • Frames:

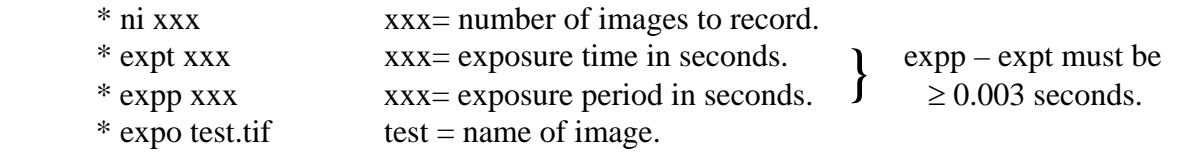

## • External Control:

The Lemo – connector *"EXT IN"* on the back side of the detector module has to be connected. The level must swing to 3V.

## In Camserver

#### **For external enable:**

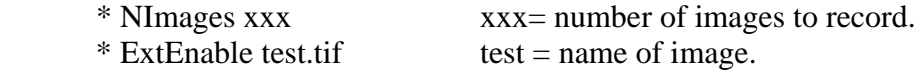

The counter is enabled whenever the external pulse is high.

#### **For external multi trigger:**

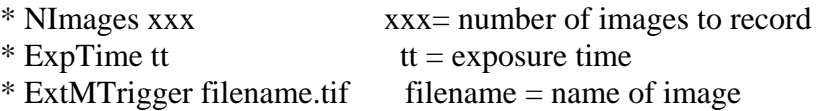

Each external pulse (rising edge) starts the internal timer.

#### **For external trigger:**

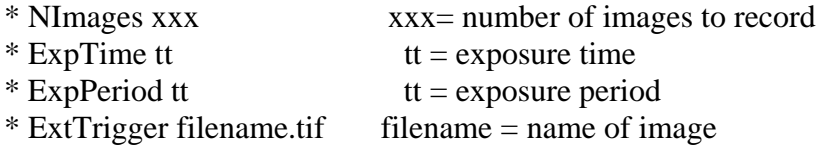

The external pulse (rising edge) starts the internal sequence.

#### **Each of the above modes can be used with:**

\* NexppFrame tt  $t = number of exposures per frame$ 

This parameter controls summation of exposures within the pixel (useful when triggering on a fast, repeating event).